### Flowrate Conversions in DLL file

### 1 Introduction:

The conversion DLL file of unit Flowrate is written in C/C++ programming language style, and do not require any extra code in using this DLL file. This DLL file includes 2 functions to handle the Flowrate conversions as follow:

double LP\_UnitConversionsFlowrate\_GetLeftValue (char\* LeftUnit, char\* RightUnit, double RightValue) ;
double LP\_UnitConversionsFlowrate\_GetRightValue(char\* LeftUnit, char\* RightUnit, double LeftValue ) ;

In Visual Basis, you can identify these functions with the code: Declare Function LP\_UnitConversionsFlowrate\_GetLeftValue Lib "LP\_UnitConversionsFlowrate.dll" \_ (ByVal LeftUnit As String, ByVal RightUnit As String, ByVal RightValue As Double) As Double

Declare Function LP\_UnitConversionsFlowrate\_GetRightValue Lib "LP\_UnitConversionsFlowrate.dll" \_ (ByVal LeftUnit As String, ByVal RightUnit As String, ByVal RightValue As Double) As Double

## 2 Problems in Flowrate conversion

The two functions in DLL file are used to handle all Flowrate conversions in two problems.

 **Problem 1** The unknown value is on the left hand side of equation

 This problem in conversion is described in the figure:

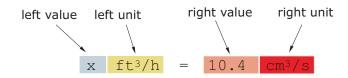

The value x is obtained by either one of two methods:

• Method A : The code is :

```
Dim x As Double
```

x = LP\_UnitConversionsFlowrate\_GetLeftValue("CubicFootPerHour", "CubicCentimeterPerSecond", 10.4)

• Method B : The code is :

```
Dim LeftUnit, RightUnit As String
LeftUnit = "CubicFootPerHour"
RightUnit = "CubicCentimeterPerSecond"
Dim RightValue As Double
RightValue = 10.4
Dim x As Double
x = LP_UnitConversionsFlowrate_GetLeftValue(LeftUnit, RightUnit, RightValue)
```

**Problem 2** The unknown value is on the **right hand side** of equation This problem in conversions is described in the figure:

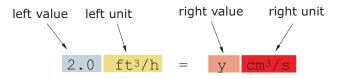

The value y is obtained by either one of two methods:

```
• Method A : The code is :
```

Dim y As Double

```
y = LP_UnitConversionsFlowrate_GetRightValue("CubicFootPerHour", "CubicCentimeterPerSecond", 2.0)
```

• Method B : The code is :

```
Dim LeftUnit, RightUnit As String
LeftUnit = "CubicFootPerHour"
RightUnit = "CubicCentimeterPerSecond"
```

Dim LeftValue As Double LeftValue = 2.0

```
Dim y As Double
y = LP_UnitConversionsFlowrate_GetRightValue(LeftUnit, RightUnit, LeftValue)
```

# 3 Unit names in Flowrate conversions

You can choose the unit name (case sensitive) in the following table for parameters, LeftUnit and/or RightUnit

| BarrelUSPetroleumPerHour | CubicMeterPerHour  |
|--------------------------|--------------------|
| BarrelUSPetroleumPerDay  | CubicMeterPerDay   |
| BarrelUSPetroleumPerYear | CubicMeterPerYear  |
| BarrelUKPerHour          | CubicInchPerSecond |
| BarrelUKPerDay           | CubicInchPerMinute |
| BarrelUKPerYear          | CubicInchPerHour   |
| CubicMillimeterPerSecond | CubicFootPerSecond |
| CubicMillimeterPerMinute | CubicFootPerMinute |
| CubicCentimeterPerSecond | CubicFootPerHour   |
| CubicCentimeterPerMinute | CubicFootPerDay    |
| CubicCentimeterPerHour   | USGallonPerSecond  |
| MilliliterPerSecond      | USGallonPerMinute  |
| MilliliterPerMinute      | USGallonPerHour    |
| MilliliterPerHour        | USGallonPerDay     |
| LiterPerSecond           | USGallonPerYear    |
| LiterPerMinute           | UKGallonPerSecond  |
| LiterPerHour             | UKGallonPerMinute  |
| LiterPerDay              | UKGallonPerHour    |
| CubicMeterPerSecond      | UKGallonPerDay     |
| CubicMeterPerMinute      | UKGallonPerYear    |
|                          |                    |

When your unit name is not in this table, the returns of functions are -1 and the error message will issue as shown in the following figures:

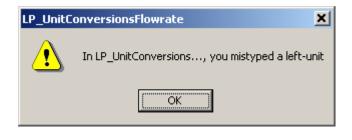

 $\mathbf{or}$ 

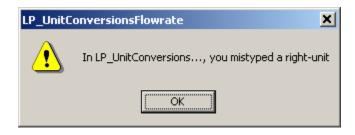

## 4 Tip

- 1. The parameters in two functions have the same order of unit name (LeftUnit is first and RightUnit is second) and the last parameter is the known value.
- 2. Use function LP\_UnitConversionsFlowrate\_GetLeftValue(..) if your **unknown** value is on the **left** hand side of the equation.
- 3. Use function LP\_UnitConversionsFlowrate\_GetRightValue(..) if your **unknown** value is on the **right** hand side of the equation.